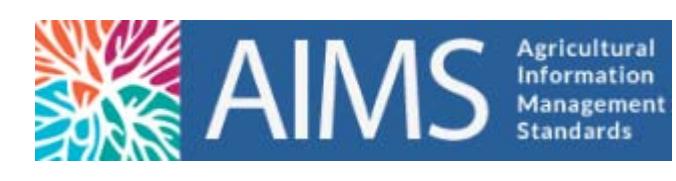

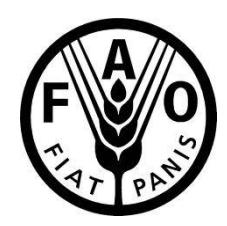

#### Introduction to AGROVOC Concept Scheme

Fabrizio Celli - Office of Knowledge Exchange, Research and Extension Food and Agriculture Organization of the UN

LOV symposium 18/06/2012

#### Outline

- ▶ AGROVOC Thesaurus
- ▶ AGROVOC Concept Scheme
- ▶ AGROVOC Linked Open Data
- ▶ VocBench

#### AGROVOC Thesaurus

- ▶ AGROVOC is a 30 years old multilingual vocabulary containing more than 40 000 concepts in 21 languages
- It covers topics related to food, nutrition, agriculture, fisheries, forestry, environment and related domains
- Its purpose is to stardardize the indexing process to make searching simpler and more efficient
- ▶ AGROVOC is used by terminologists, librarians, researchers, AGRIS centers that index agricultural bibliographic resources
- ▶ A community of editors maintain AGROVOC using VocBench, a tool supporting SKOS and OWL that allows to edit concepts information, seach concepts, exports data in SKOS

### AGROVOC Concept Scheme

- ▶ SKOS (Simple Knowledge Organisation System) is a data model for representation of classification schemes, taxonomies, thesauri and every structured controlled vocabulary
- ▶ AGROVOC is a thesauri expressed as a concept scheme using SKOS
- ▶ The conversion from relational database to SKOS added semantics value to relationships

#### Structure of AGROVOC Concept Scheme

- ▶ Three levels of representation
- **Concepts** are the abstract meaning and globally identified using URIs. They build the actual structure of the concept scheme.
	- ▶ e.g. 'maize' in the sense of a cereal
- **Terms** are language-specific lexical formes attached to concepts. A concept is represented by all terms, pregferred and non-preferred, in all languages, to which it is associated.
	- ▶ e.g. 'maize', 'maïs', '玉米', 'ข้าวโพด'
- **Term variants** are the range of forms that can occur for each term (spelling variants, abbreviations…)
	- e.g. 'organization' or 'organisation', 'cow' or 'cows'

### Inter-level relationships

- Used to associate concepts to terms and terms to strings
- **Concept-to-Term**: *has\_lexicalization* (links concepts to their lexical realizations) links a concept to its language-dependent terms

(concept) rice has\_lexicalization (English term) rice.

- **Term-to-String**: *has\_acronym, has\_spelling\_variant, has\_abbreviation* (link language-dependent terms to their variants)
	- ▶ European Union has acronym EU

# Intra-level relationships

- Used to associate concepts to concepts and terms to terms
- **Concept-to-Concept**: relates two different ideas, such as *has\_subconcept*, *is\_used\_to\_make* 
	- ▶ cereals has subconcept maize
	- maize is used to make corn flour
- **Term-to-Term**: relates two terms that belong to the same concept, such as *has\_synonym*, *has\_scientific\_name* 
	- ▶ maize has synonym corn
	- beetles has scientific name Coleoptera.

# An AGROVOC fragment

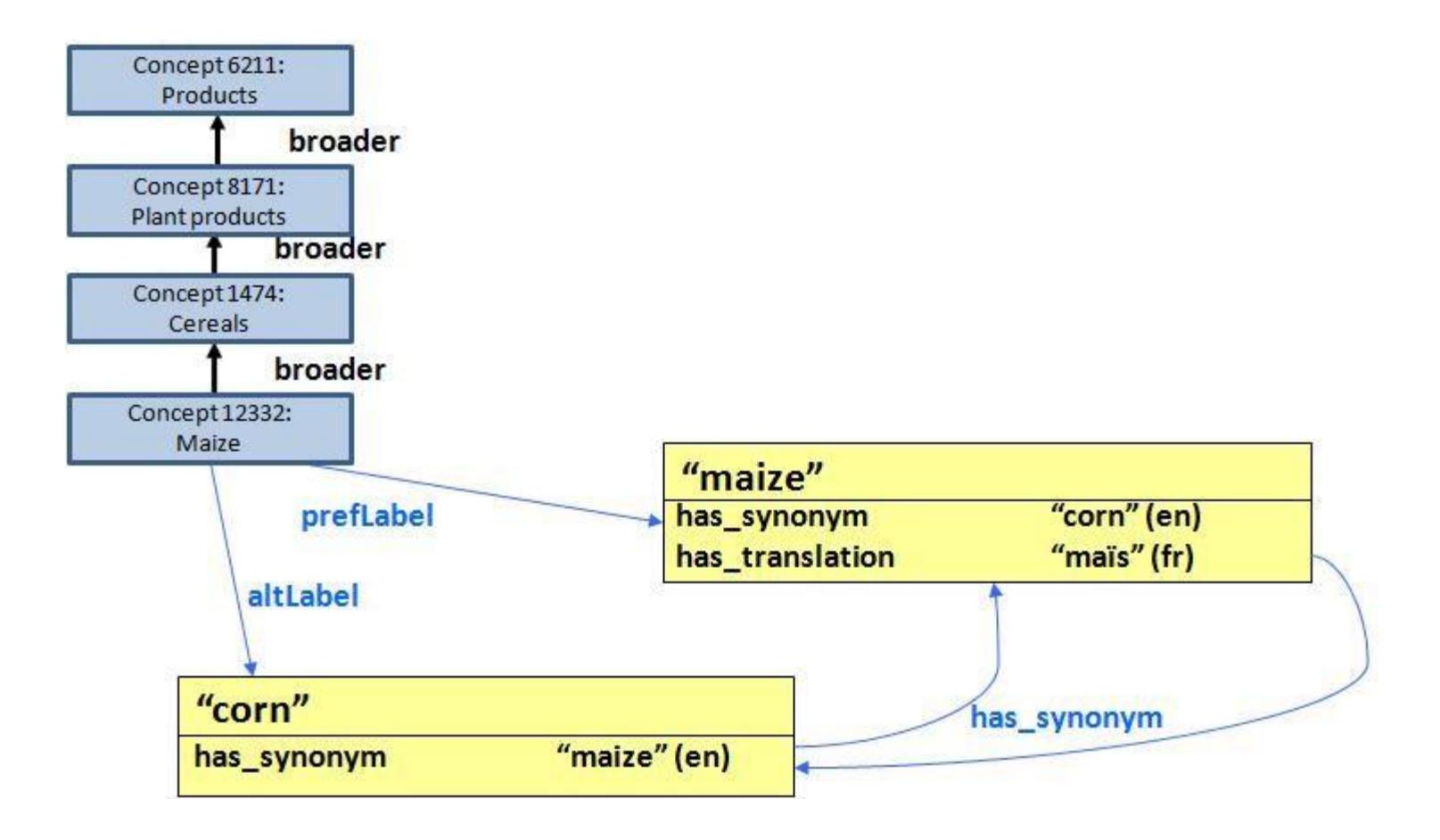

h.

# AGROVOC Linked Open Data

- ▶ AGROVOC is published in the Linked Open Data cloud
- If is aligned (i.e. linked) with 12 other vocabularies
- ▶ A sparql endpoint is available to query Agrovoc triples:
	- [http://agrovoc.mimos.my:55824/catalogs/performance/rep](http://agrovoc.mimos.my:55824/catalogs/performance/repositories/agrovoc) [ositories/agrovoc](http://agrovoc.mimos.my:55824/catalogs/performance/repositories/agrovoc)
- ▶ A modified version of the Pubby [\(http://www4.wiwiss.fu-berlin.de/pubby/](http://www4.wiwiss.fu-berlin.de/pubby/)) linked data fron end is provided to allow URI dereferencing, i.e. to obtain the HTML or RDF description of a concept given its URI

# AGROVOC Linked Open Data

- ▶ Each Agrovoc concept is uniquely identified by a URI, starting with the prefix <http://aims.fao.org/aos/agrovoc/>
- Relationships *skos:broader, skos:narrower, skos:related*  link an AGROVOC concept to another AGROVOC concept
	- e.g. [agrovoc:c\\_12332](http://aims.fao.org/aos/agrovoc/c_12332) skos:narrower [agrovoc:c\\_14385](http://aims.fao.org/aos/agrovoc/c_14385)
- ▶ AGROVOC concepts are also linked to other external sources. An automatic tool extracts exact string matching, then manually checked to ensure correctness
	- ▶ e.g. the Agrovoc concept [http://aims.fao.org/aos/agrovoc/c\\_12332](http://aims.fao.org/aos/agrovoc/c_12332) is linked to the EUROVOC concept <http://eurovoc.europa.eu/219871> by the predicate *skos:exactMatch* since both represent the same product *Maize*

### Linked Data Cloud 2011

"Linking Open Data cloud diagram, by Richard Cyganiak and Anja Jentzsch. http://lodcloud<sup>.</sup>

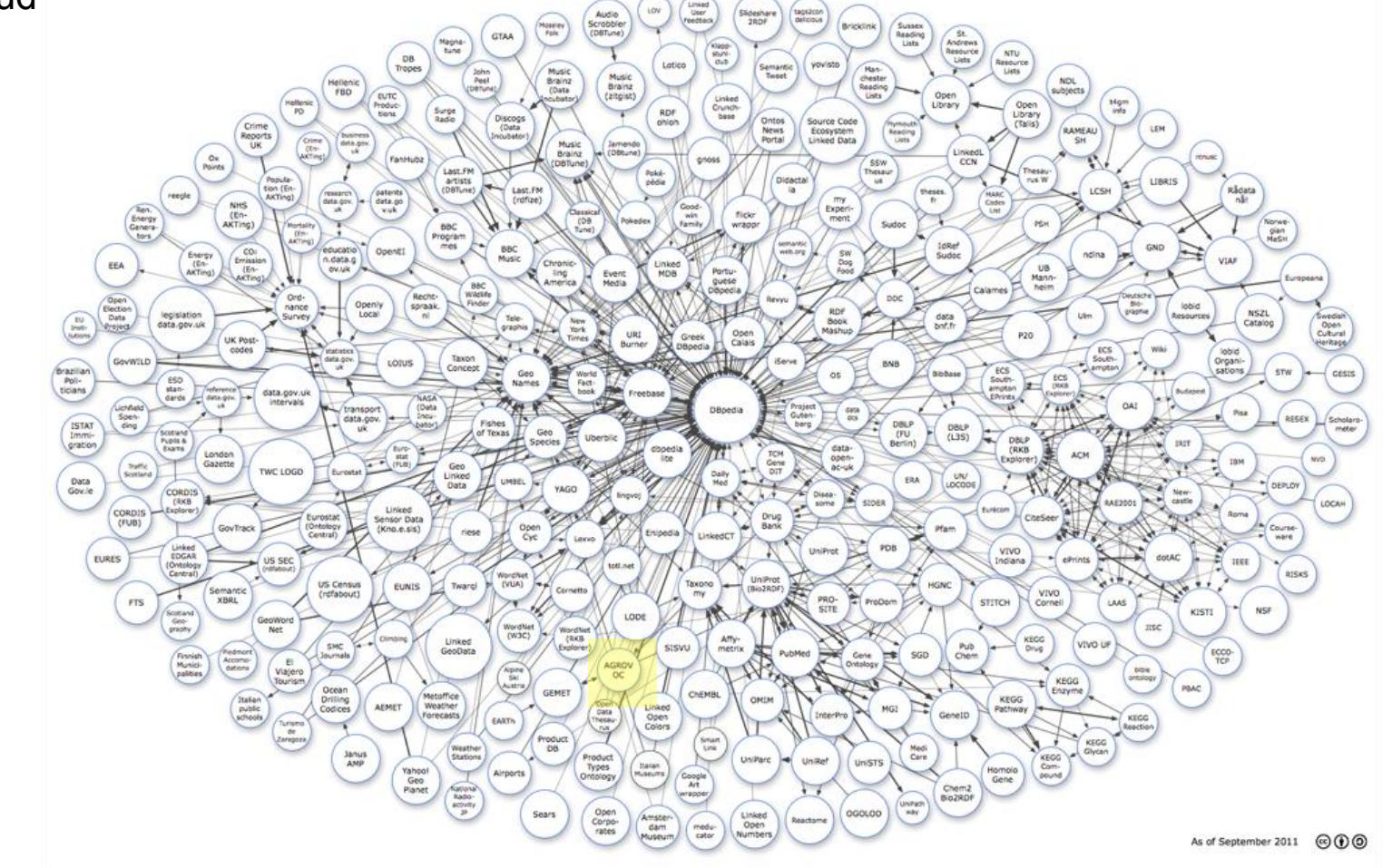

![](_page_11_Picture_7.jpeg)

Fabrizio Celli - LOV symposium 2012

![](_page_12_Picture_0.jpeg)

![](_page_12_Picture_18.jpeg)

ь

#### About: Zea mays

ъ

An Entity of Type: plant, from Named Graph: http://dbpedia.org, within Data Space: dbpedia.org

Il mais è una pianta erbacea annuale della famiglia delle Poaceae, tribù delle Maydeae. È uno dei più importanti cereali largamente co<br>temperate, in quest'ultimo caso a ciclo autunno primaverile. Il mais rappresenta la bas dell'Europa e del Nordamerica.

![](_page_13_Picture_21.jpeg)

#### VocBench

- ▶ VocBench is a Web-based, multilingual, vocabulary editing tool developed by FAO
- It transforms thesauri, authority lists and glossaries into SKOS/RDF concept schemes for use in a linked data environment
- ▶ VocBench is a tool that allows maintaining AGROVOC and to keep it growing
- ▶ To explore the VocBench functionalities, use the [Sandbox.](http://202.73.13.50:55481/vocbenchv1.3i/) You can test editor functionalities by using the guest login

![](_page_15_Picture_0.jpeg)

Fabrizio Celli - LOV symposium 2012

![](_page_16_Picture_9.jpeg)

![](_page_17_Picture_8.jpeg)

#### References

- <http://aims.fao.org/standards/agrovoc/about>
- <http://aims.fao.org/tools/vocbench-2>
- [http://aims.fao.org/aos/agrovoc/c\\_12332](http://aims.fao.org/aos/agrovoc/c_12332)
- <http://202.73.13.50:55481/vocbenchv1.3i/>

#### AGROVOC Web-Services:

- [http://agrovoc.mimos.my/ACSWWebservice/services](http://agrovoc.mimos.my/ACSWWebservice/services/ACSWWebService) [/ACSWWebService](http://agrovoc.mimos.my/ACSWWebservice/services/ACSWWebService)
- [http://agrovoc.mimos.my/ACSWWebserviceClient/sa](http://agrovoc.mimos.my/ACSWWebserviceClient/sampleACSWWebServiceProxy/TestClient.jsp) [mpleACSWWebServiceProxy/TestClient.jsp](http://agrovoc.mimos.my/ACSWWebserviceClient/sampleACSWWebServiceProxy/TestClient.jsp)

# Thank you very much for the attention!

Fabrizio Celli - LOV symposium 2012